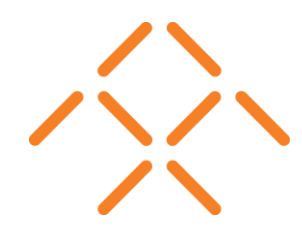

Genetic Algorithm Based Multi-Objective Optimization of Electromagnetic Components using COMSOL® and **MATLAB®** 

COMSOL CONFERENCE, BOSTON | 2016

ANANDAKUMAR SUBBIAH | EM ENGINEER| POW ERTRAIN ENGINEERING OMAR LALDIN | LEAD EM ENGINEER | POW ERTRAIN ENGINEERING

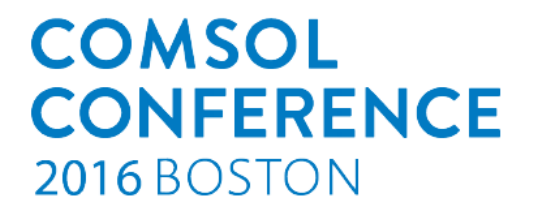

### **Introduction**

#### **Problem:**

- Optimum design of an electromagnet
- Minimize competing objectives (e.g. loss, volume)

#### **Methodology:**

- Global optimization technique Genetic algorithm (GA)
	- Design space and parameters
	- Design requirements and constraints
	- Target objectives
- Computationally efficient model (e.g. COMSOL)

# **Computation Methodology**

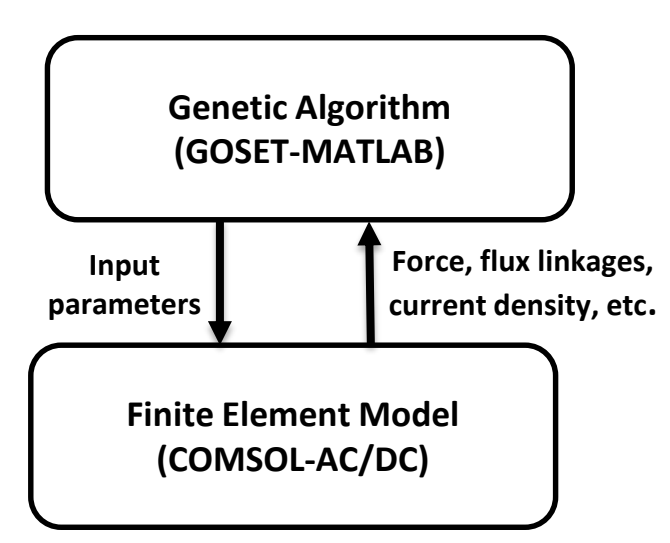

- GA coupled with COMSOL
- GA produces Pareto-optimal front
- COMSOL calculates model results
- LiveLink for MATLAB

## **Genetic Algorithm**

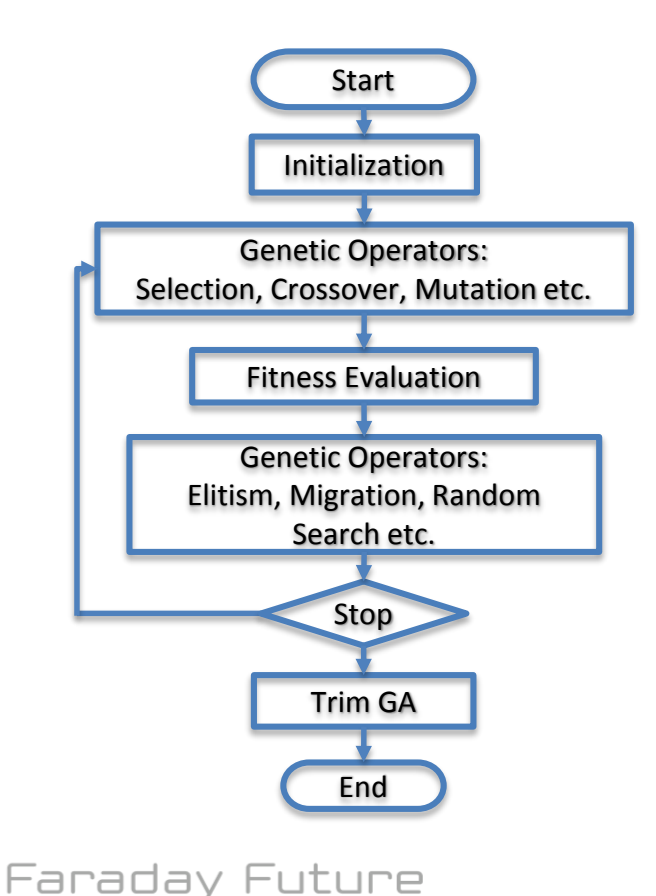

- GOSET a GA toolbox in MATLAB
- GOSET is highly customizable for a given optimization problem
- Information exchange during fitness evaluation stage using LiveLink for MATLAB

S. D. Sudhoff, GOSET: For Use with MATLAB, Manual Version 2.3, Purdue University, School Elec. And Comp. Eng., West Lafayette, USA, Sept. 17 (2007)

# **COMSOL Model (Electromagnet)**

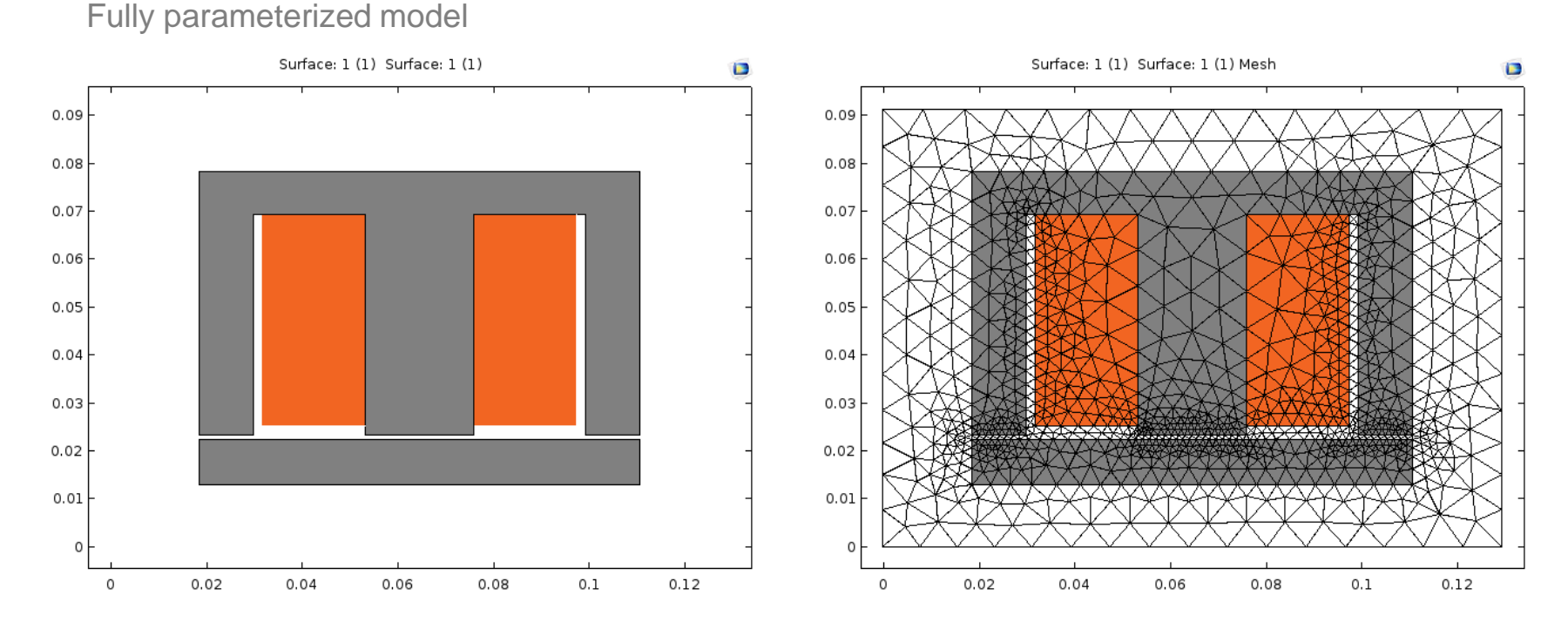

AC/DC and LiveLink for MATLAB Modules

### **COMSOL Model…**

- $^{f(x)}_{Q}$  genericHB (genericHB) {an2} f(x) genericBH (genericBH) {an3}
- $\bigwedge$  mag\_mur (mag\_mur) {pw1}
- $\Lambda$  cond\_rho (cond\_rho) {pw2}
- $\Lambda$  cond\_sigma (cond\_sigma) {pw3}
- Generic H(B) and B(H) relations: interpolation and Kronecker delta functions
- Conductor material properties: Piecewise functions
- A magneto-static study is setup to evaluate force, current density, flux linkage, etc.
- Parametric Sweep job is used to evaluate multiple magneto-static analyses
- 4 ~~ Study 1 {std1} Step 1: Stationary {stat} 4 The Solver Configurations  $\mathbb{R}^*$  Solution 1 {sol1}  $\triangleright$   $\Gamma$ - $\stackrel{*}{\rule{0pt}{0.5pt}}$  Parametric Solutions 1 {sol2} ▲ Job Configurations  $\blacktriangleleft$   $\frac{1+2}{1+2}$  Parametric Sweep 1 {p1}  $\mathcal{A}$  Geometry 1 {ge1}  $\triangle$  Mesh 1 {me1} Fr<sup>±</sup> Solution 1, Parametric Solutions 1 {soDef} 8.85 Evaluate: All Derived Values {en1}

## **Design of an Electromagnet**

 $l_c$  - length of the core in to the page

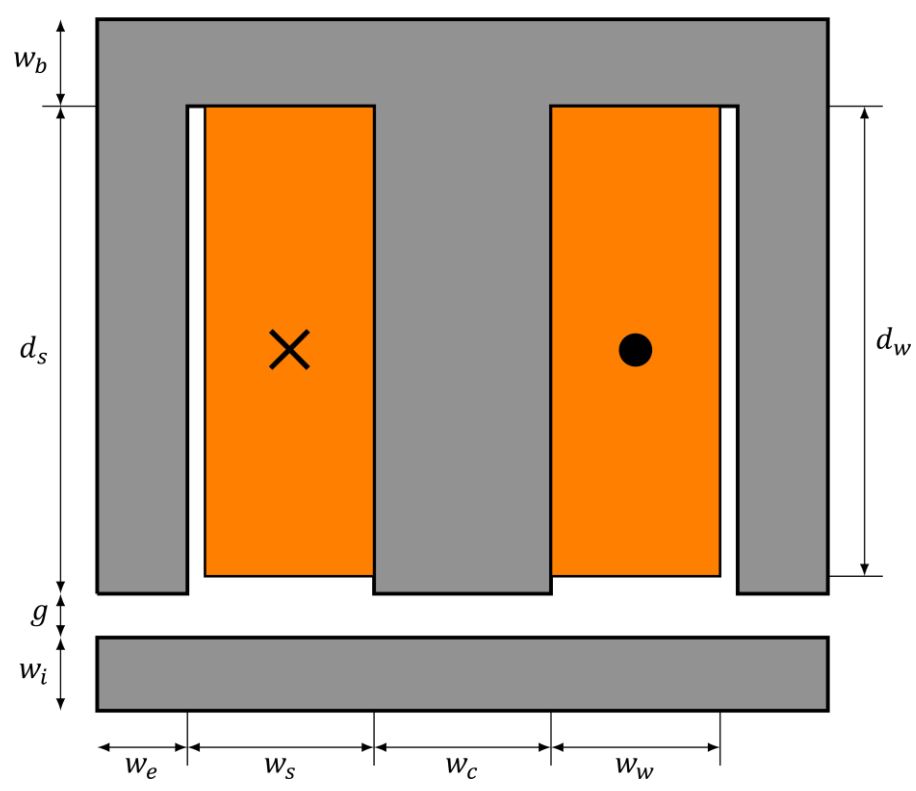

Faraday Future

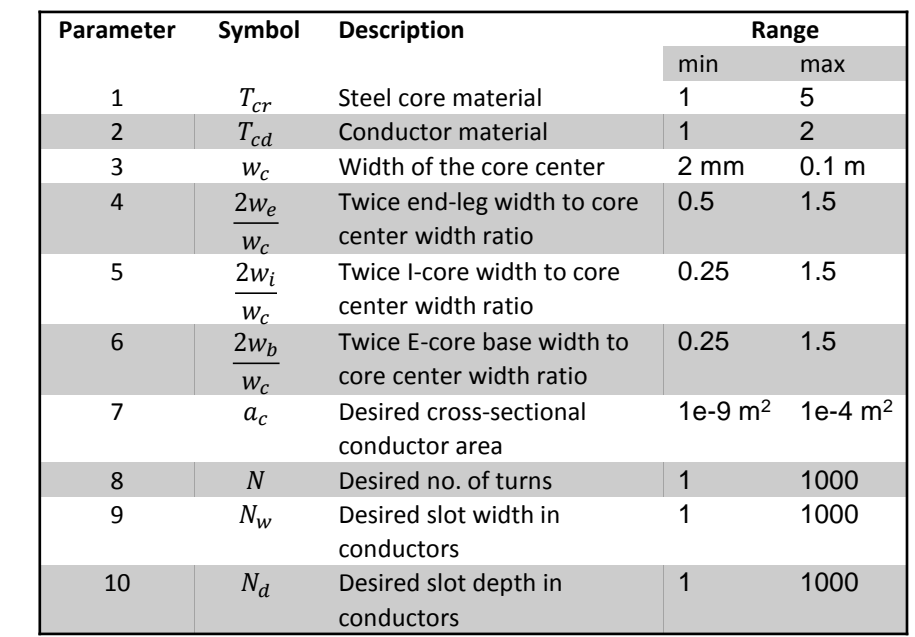

S. D. Sudhoff, Power Magnetic Devices: A Multi-Objective Design Approach, 154-177, John Wiley & Sons, New York (2014)

### **Results**

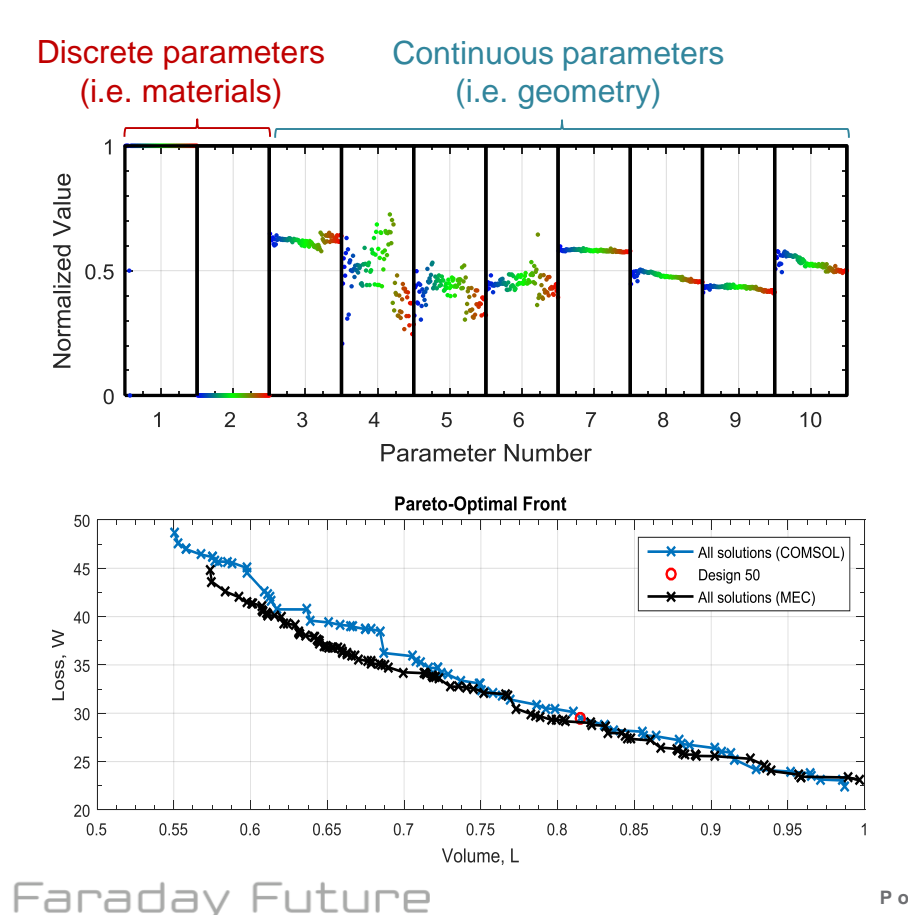

#### **Design Requirements**

- Force > 2500 N
- Current density < 7 A/mm<sup>2</sup>
- $\bullet$  Current  $< 5$  A
- $\bullet$  Volume  $< 1$
- Packing factor  $< 0.7$

#### **Optimization Process**

- 200 individuals for 200 generations
- The optimization took about 30 hours
- Computer specs: 24 CPU cores @ 2.5 GHz, and 128 Gb RAM

## **Results: Design 50**

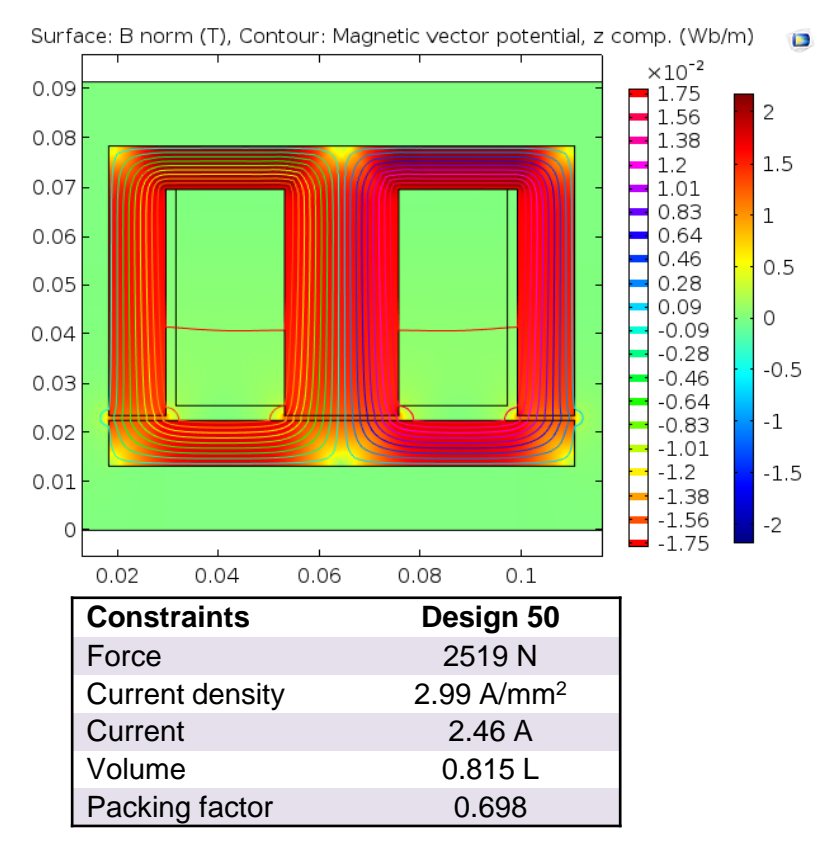

#### Design Parameters

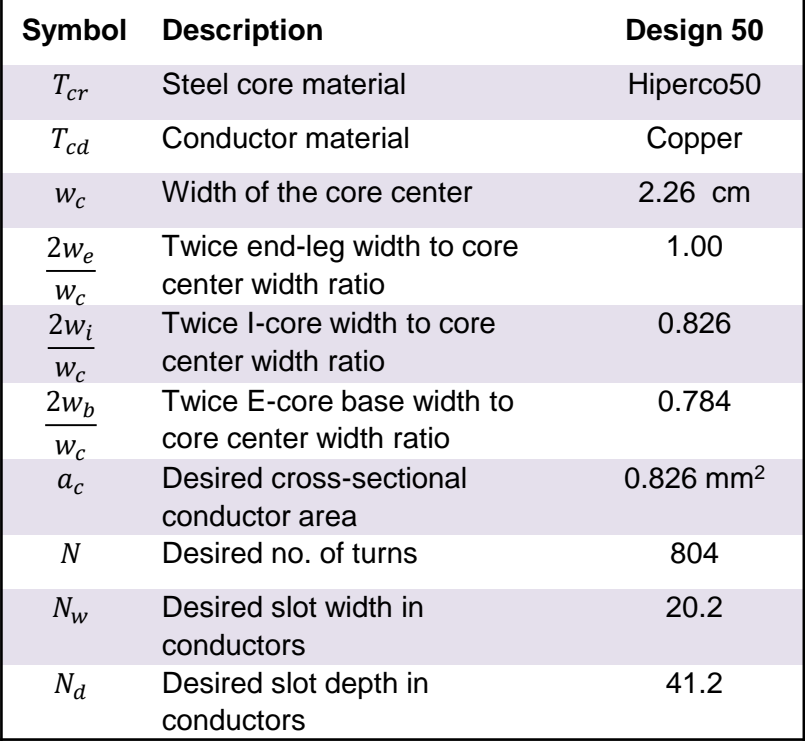

### **Conclusion**

- A global optimization approach used to design an electromagnet
	- Considers a large design space (i.e. 10 degrees of freedom)
	- Accounts for various constraints
	- Evaluate tradeoff between objectives
- Target design chosen and evaluated from Pareto-optimal front
- Knowledge of Pareto-optimal aids in system-level design
- Extendable to other magnetic devices

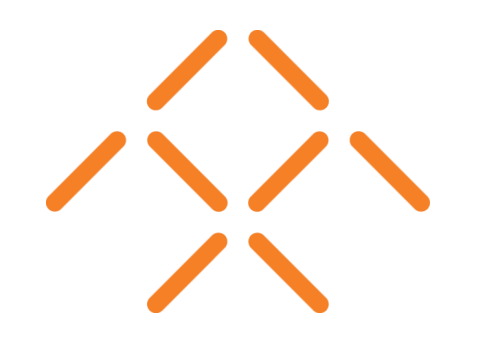